#### 'Keyrelay'

15 July 2015 IETF-93, Prague Rik Ribbers 

Agenda 

• Secure key transfer

• Transfers in .nl zone

• What has happened?

• What's next

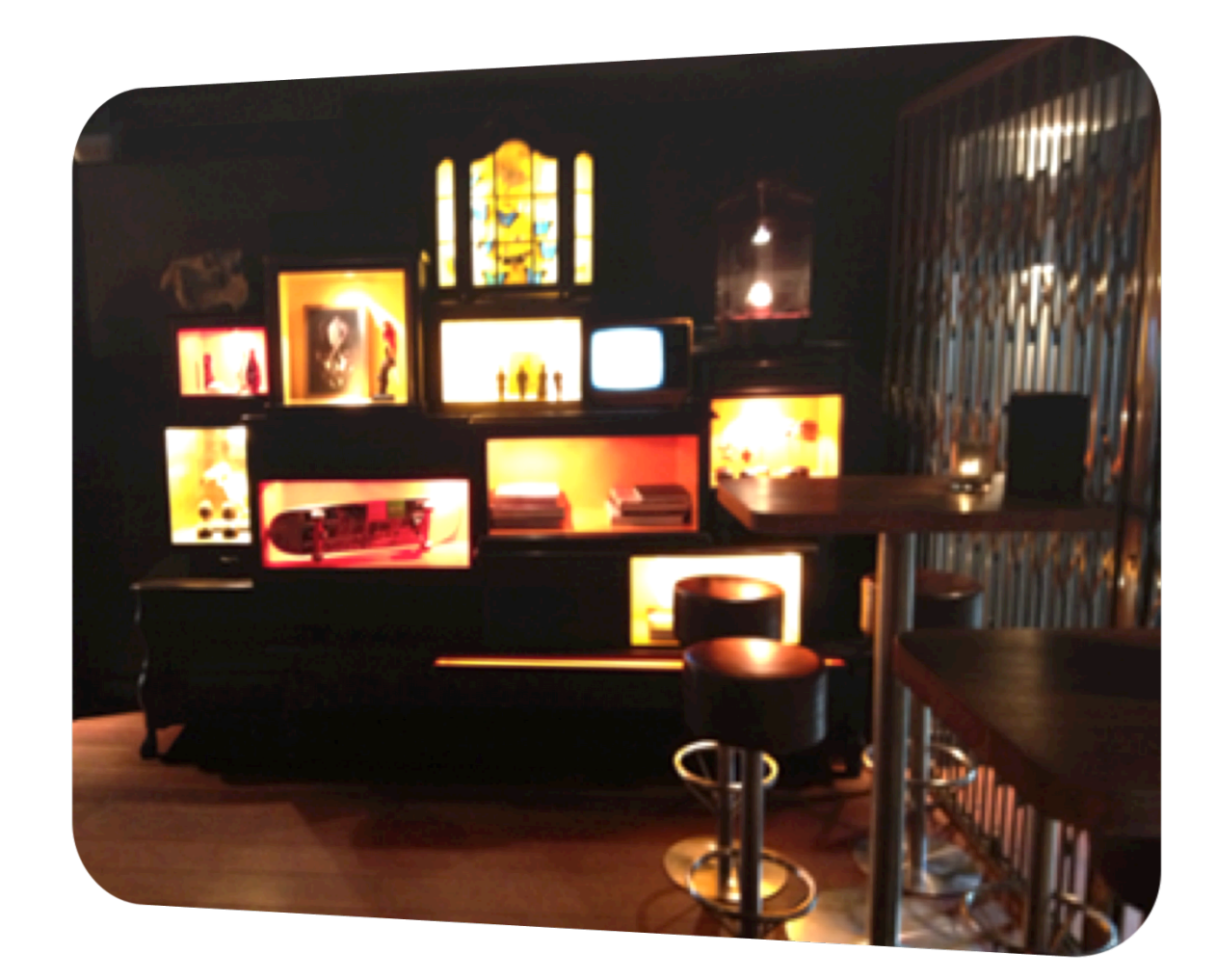

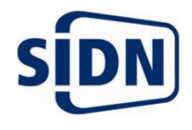

What is the problem we are trying to solve?

# Change the DNS-<br>
of a domain while keeping the DNSSEC chain of trust intact

https://tools.ietf.org/html/draft-koch-dnsop-dnssec-operator-change-06

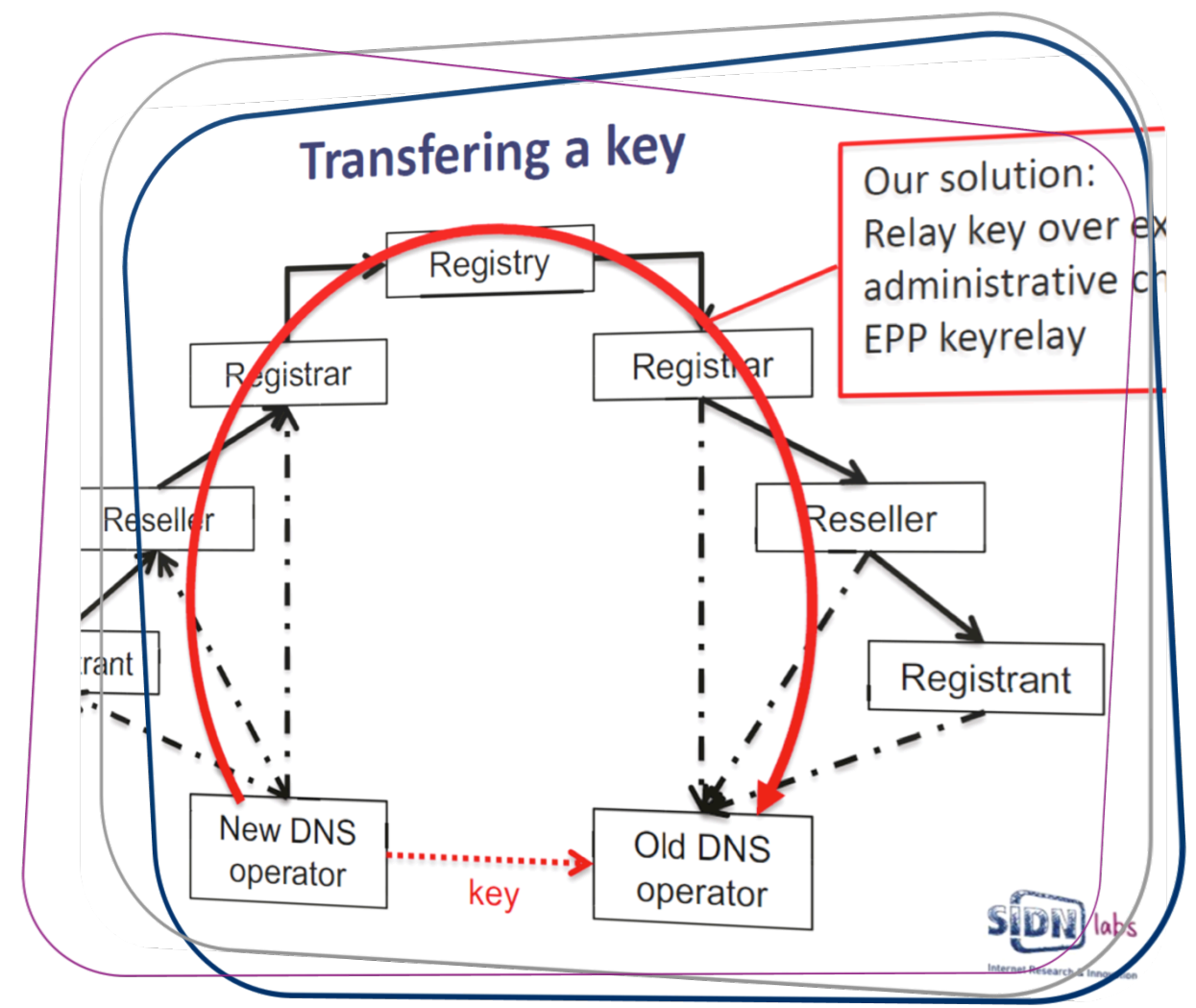

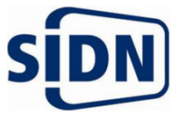

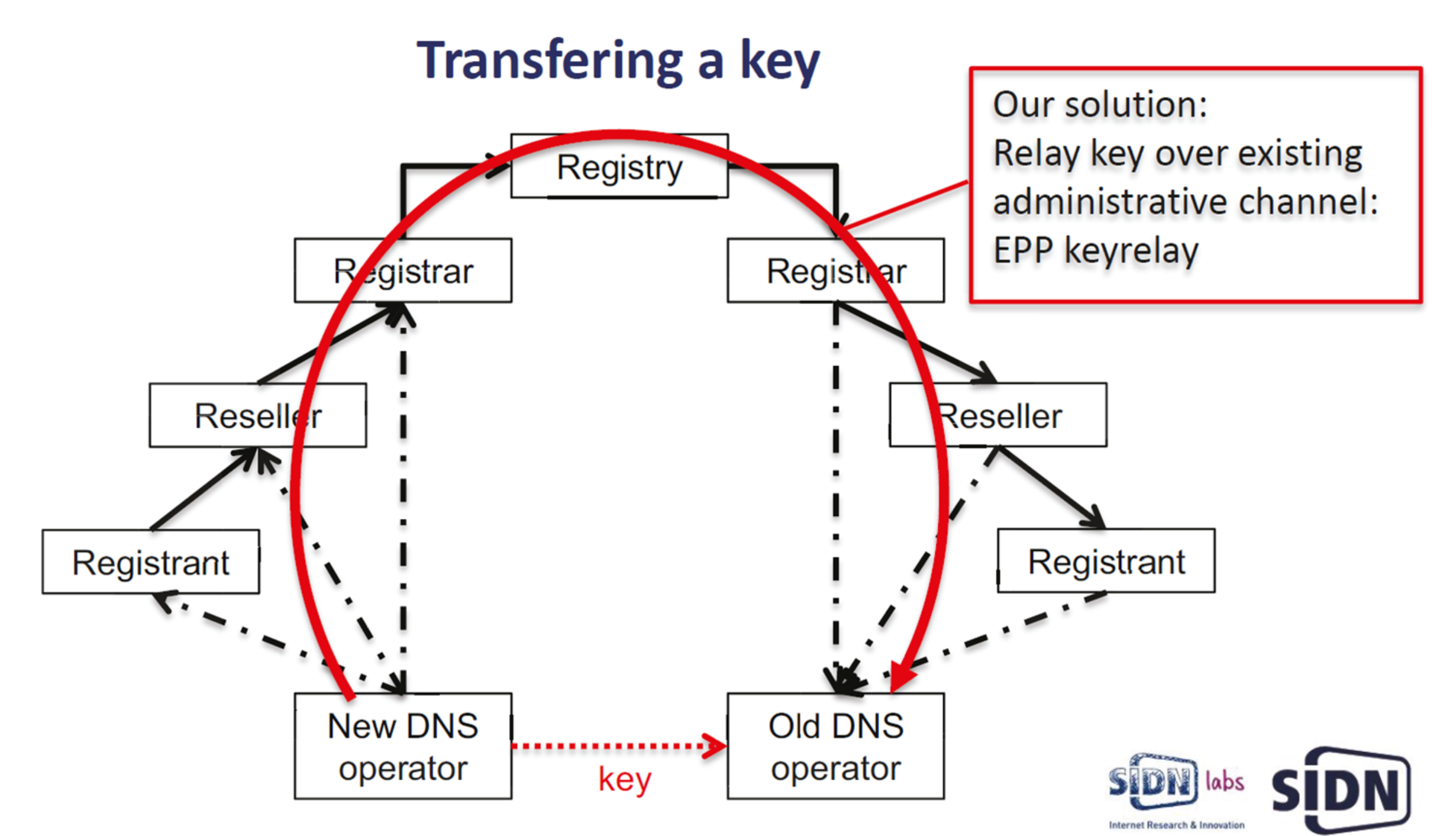

### Transfers in .nl

- EPP Domain transfers
- Change of Registrar
- Change of DNS operator
- Definitions:
	- $\cdot$  insecure = no DNSSEC keys in SRS after/before a transfer
	- $\bullet$  secure = DNSSEC keys in SRS after/before a transfer

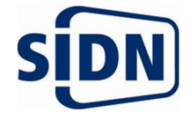

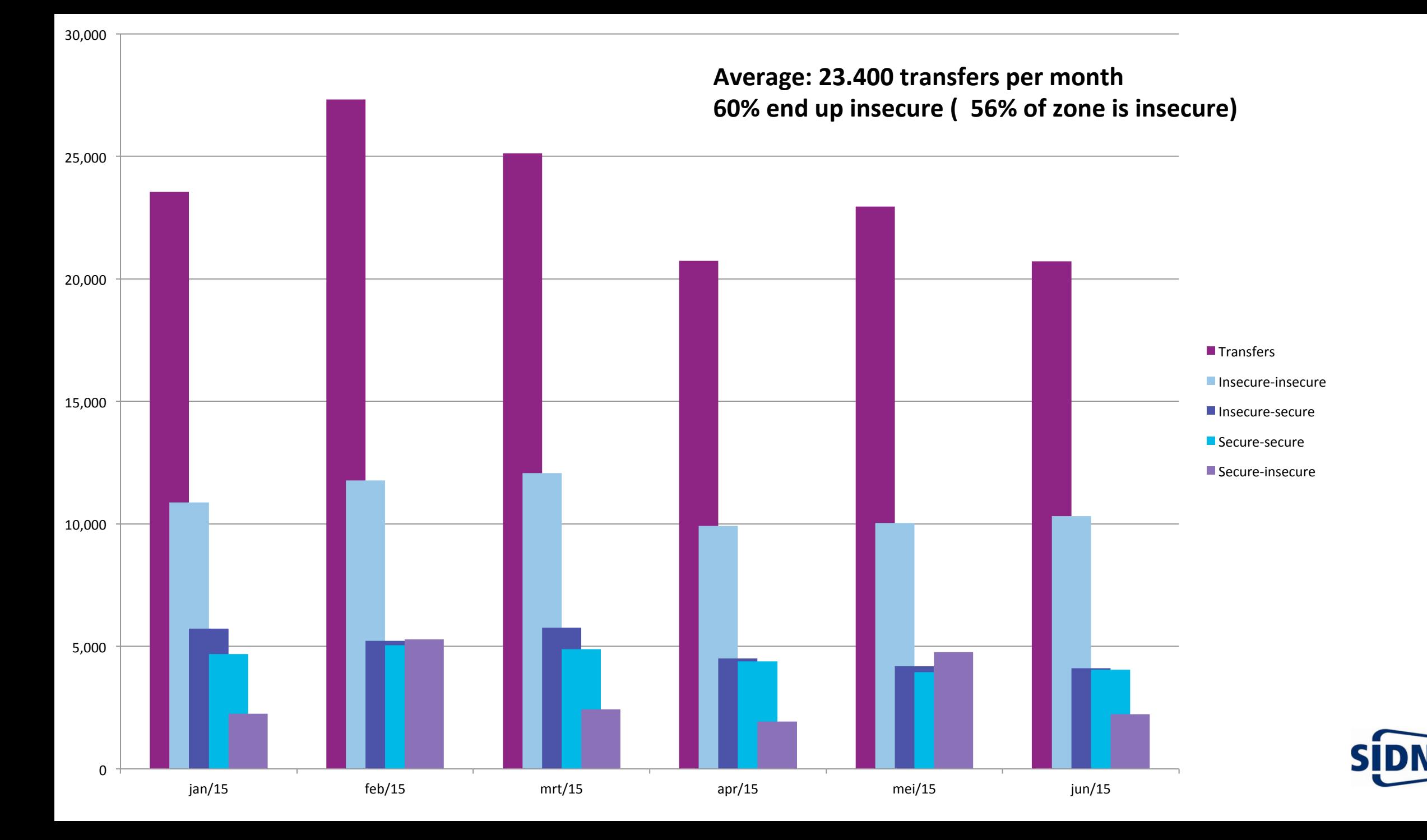

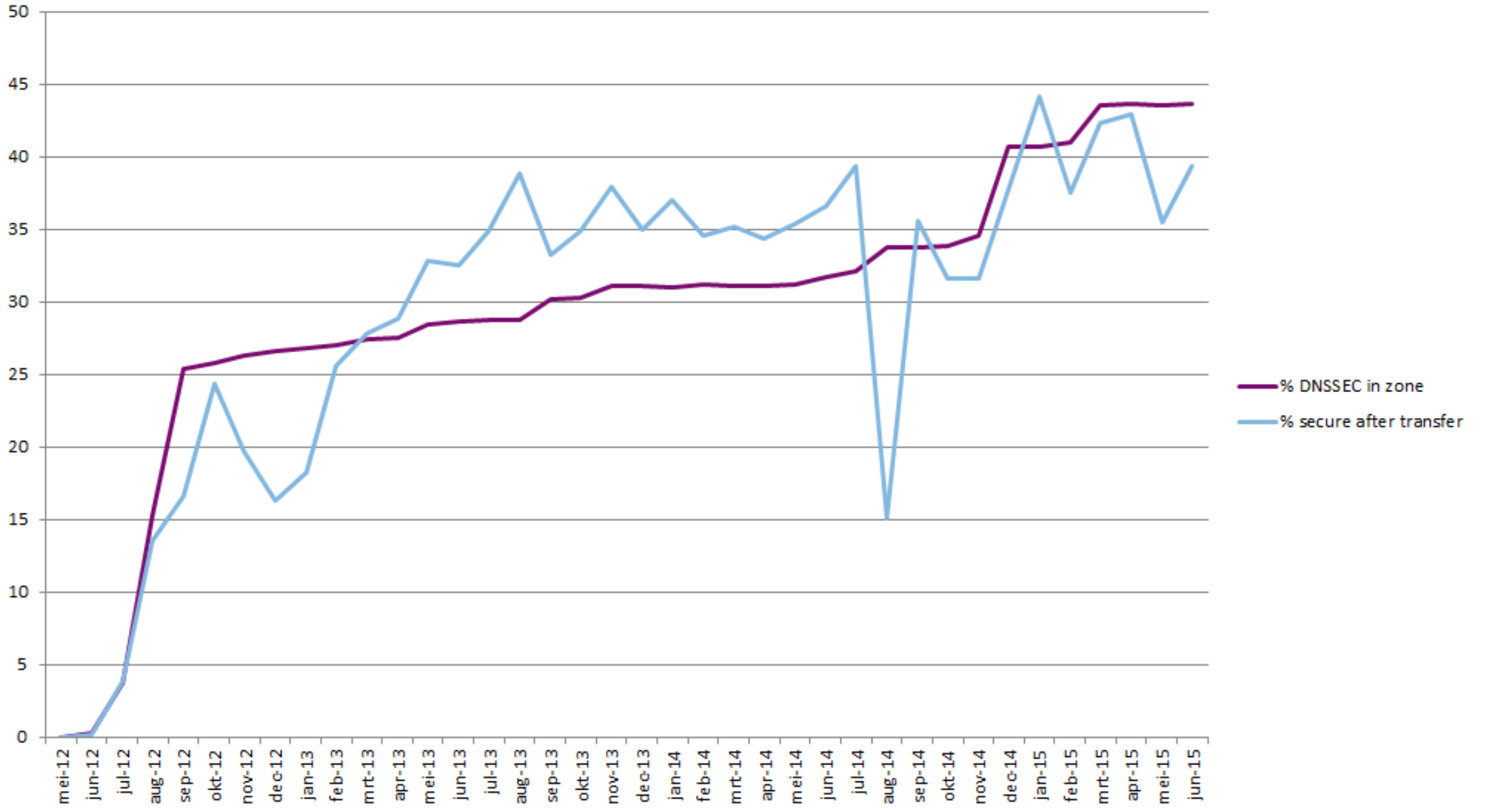

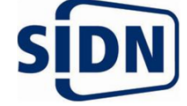

## Transfers in .nl

- Result are preliminary
	- Want to integrate with DNSSEC resolving (ENTRADA platform)
	- More in-depth analysis on how registrars handle DNSSEC key material
	- No validity check on DNSSEC keys
	- Add keyrelay usage to the picture

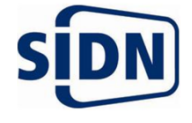

What has happened with keyrelay I-D

- XML Structure discussion closed
- Review by Board of Registars .nl
- Introduced revoking and extending lifetime of DNSSEC key material
- Review by the WG: James Gould and Patrick Mevzek

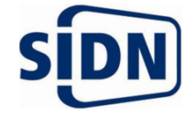

#### What's next

- Update our current implementation (planned for end of 2015)
- In .nl focus shifting from implementing DNSSEC towards DNSSEC resolving
	- $\rightarrow$  secure key transfer is needed.
	- $\rightarrow$  proper key management is needed.
- Ready for WG last call?
- Interest in a generic relay concept in EPP?

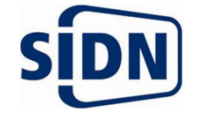

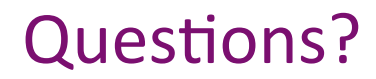

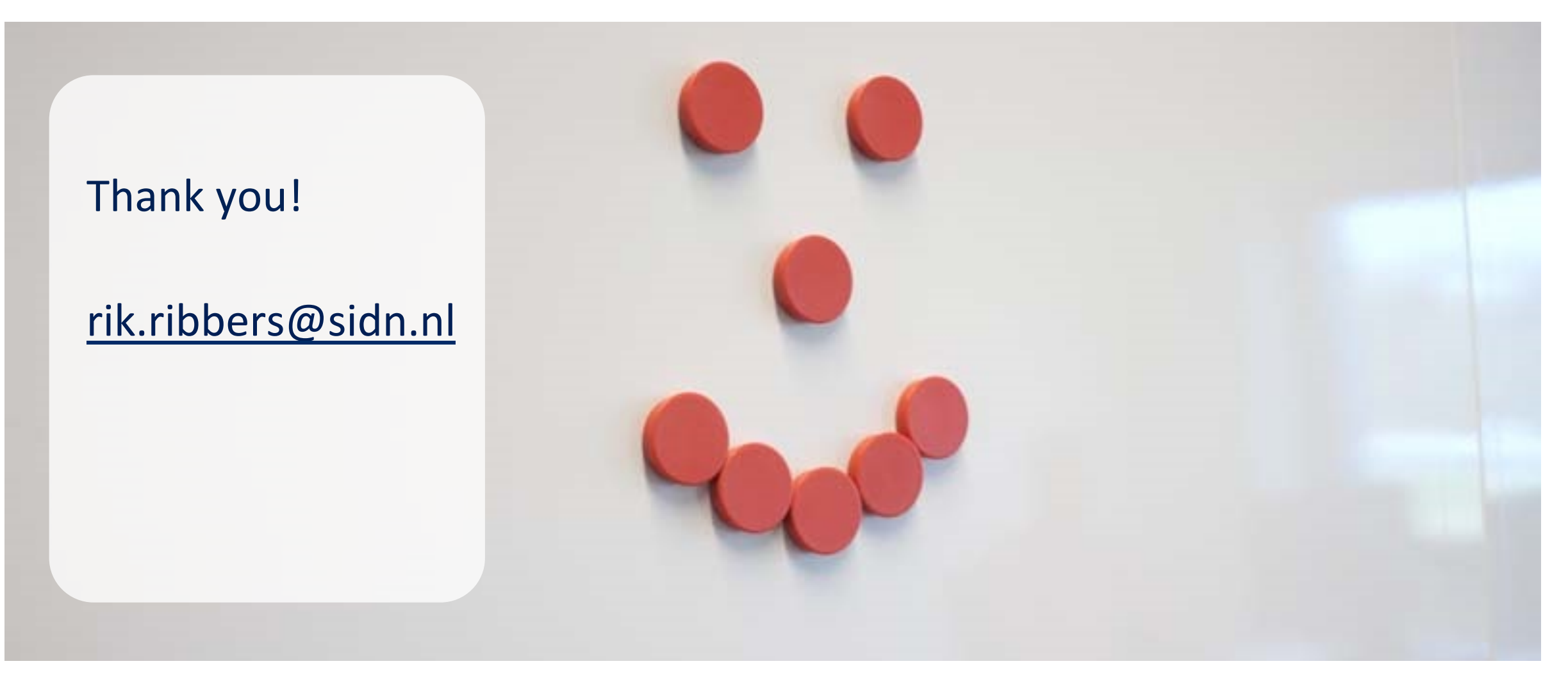

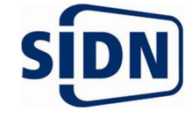